# **Image Representation and Processing**

### *What's An Image?*

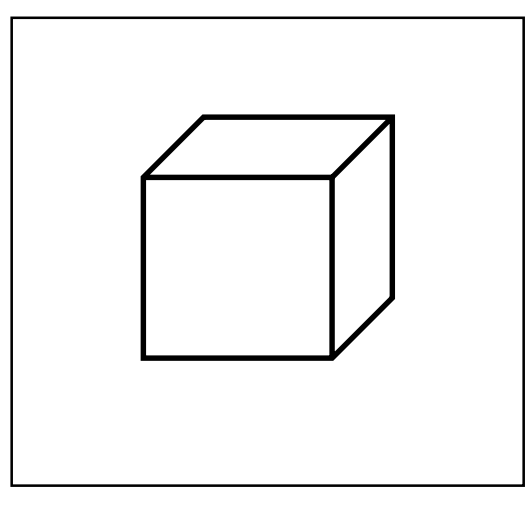

Image: distribution of light energy on 2D  
\n"film": 
$$
E(x, y, \lambda, t)
$$
  
\n(x, y) - position  
\n $\lambda$  - wavelength (blue, green, yellow, red, violet)  
\nt - time

This is a *continuous* representation

–Not easily represented on a computer

# *How Do We Represent Images?*

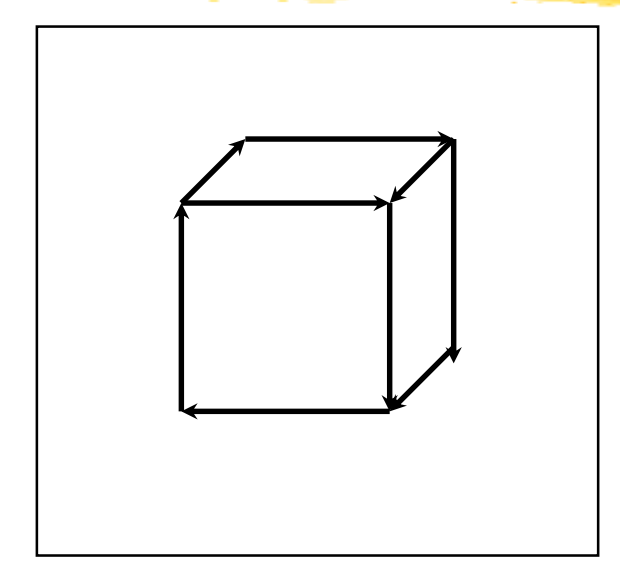

**Vector Representation**

- **+ arbitrary resolution**
- **+ good for line drawings (text)**
- **- may draw same point twice**
- **- hard to do color changes**

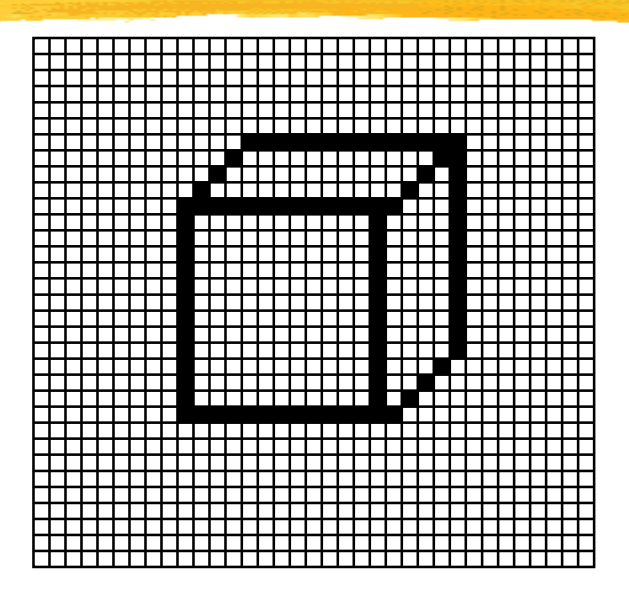

#### **Raster Representation**

- **+ good for color images**
- **+ general purpose**
- **- bounded resolution (aliasing)**
- **- store EVERY pixel**

#### *Vector and Raster*

- Early displays were *vector* displays
	- –electron beam traces out line segments
	- –image is a sequence of endpoints
- Raster displays (TV's, LCD's)
	- $-e$ lectron beam traces out a regular pattern: raster s
	- –other raster technologies: LCD, plasma, micro-mirror
	- –image is a raster: a 2D array of pixels

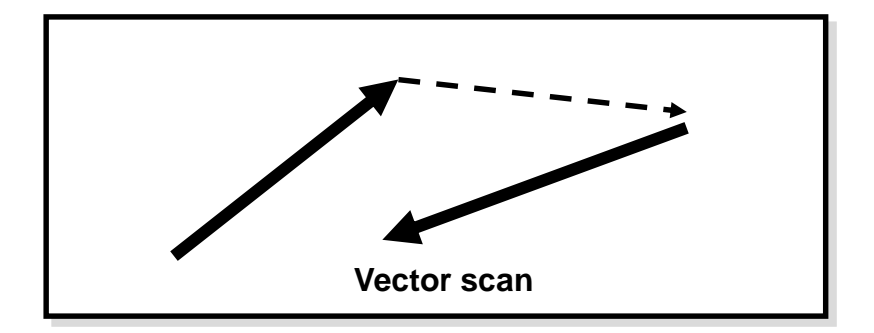

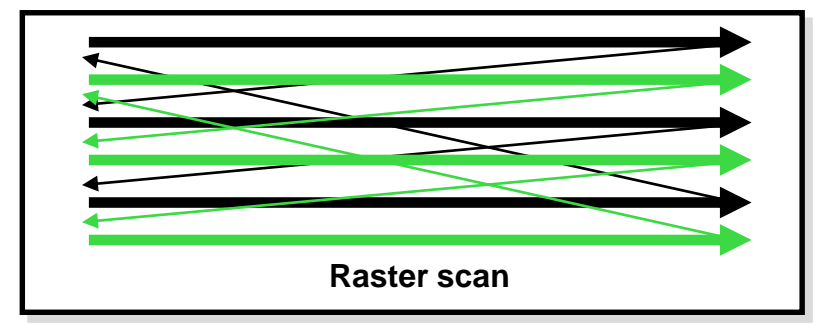

# *Displays and Framebuffers*

- The picture drawn by a raster display is stored in memory as a 2-D array of *pixels*.
- The value stored in each pixel controls the brightness of the beam (or beams, for color displays) as it sweeps past the corresponding screen location.
- The memory that stores the 2-D array of pixel values is called a *framebuffer*.
- The video hardware scans the framebuffer at  $\degree$ 60Hz
	- changes appear immediately
- Displays support different types of pixels
	- B&W displays: 1 bit/pixel *(bitmap)*.
	- –Basic color displays: 8, 16, or 24 bits.
	- –High-end displays: 96 or more bits.

# *Full-color (RGB) displays*

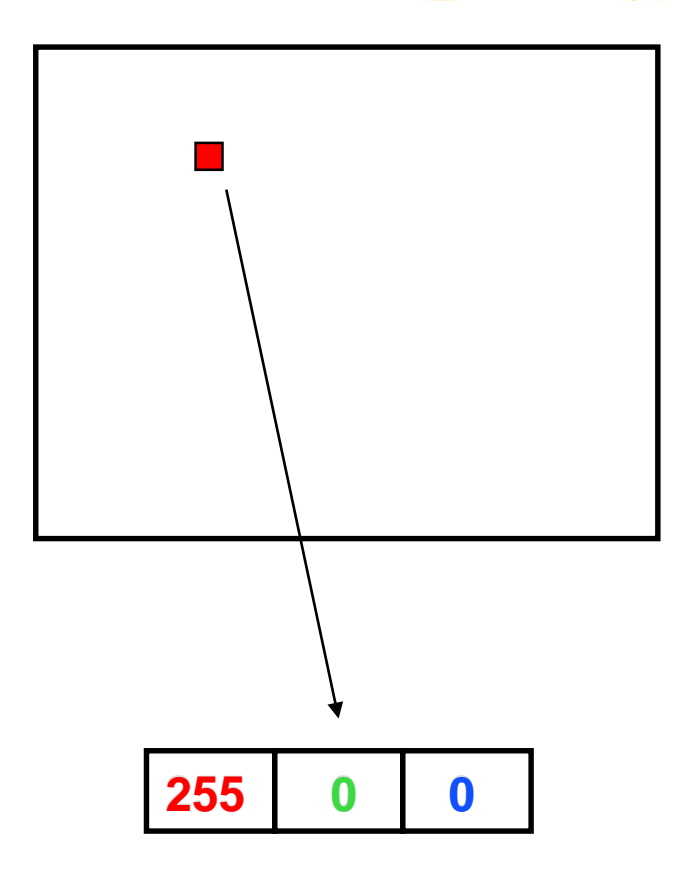

- **For 24 bit color:**
	- **store 8 bits each of red, green, and blue per pixel.**
	- **E.g. (255,0,0) is pure red, and (255, 255, 255) is white.**
	- **Yields 2^24 = 16 million colors.**
- **For 15 bit color:**
	- **5 bits red + 5 green + 5 blue**
- **The video hardware uses the values to drive the R, G, and B guns.**
- **You can mix different levels of R, G, and B to get (almost) any color you want**

# *Colormaps (LUT's)*

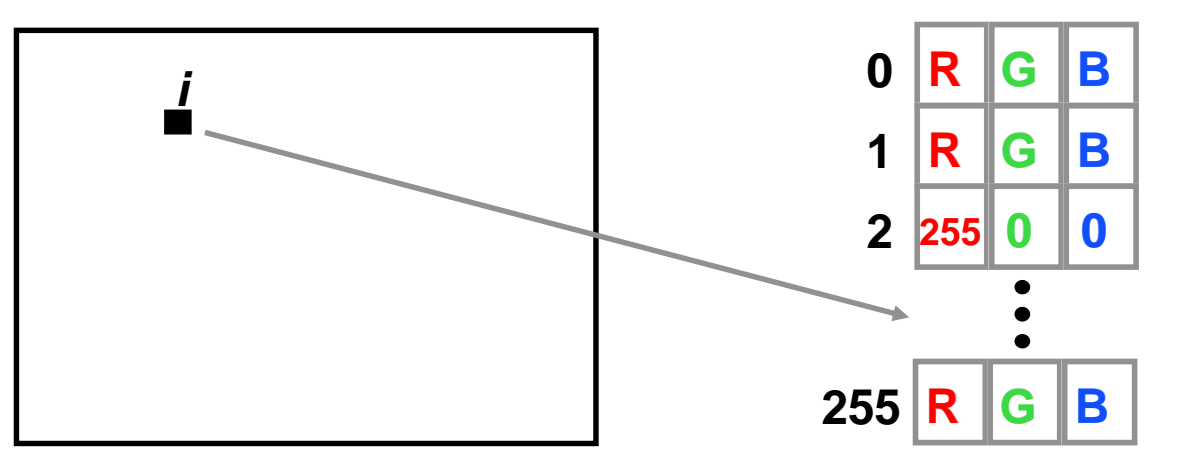

- A single number (e.g. 8 bits) stored at each pixel.
- Used as an index into an array of RGB triples.
- With 8 bits per pixel, you get 256 colors of your choice
- Simple things to fill up color-maps with:
	- –A gray ramp (for grayscale pictures)
	- –A bunch of pre-chosen colors

**Baoquan Chen 2019 7** –A set of colors adaptively chosen for a given picture

# *Some Picture File Formats*

- JPEG: Joint Photographic Experts Group Format
- TIFF: Tagged-Image File Format
- GIF: CompuServe Graphics Interchange Format
- PPM: Portable PixMap Format (ASCII or binary)
- EPS: Encapsulated PostScript Format (ASCII)

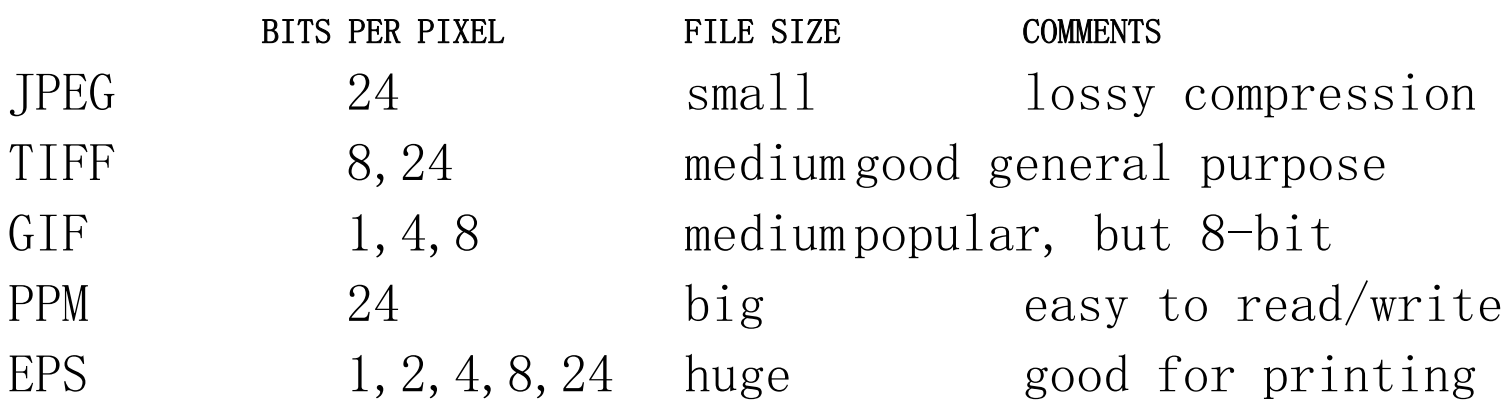

Others: BMP, XPM, RAS, PICT, PNG, etc...

#### *Deeper Framebuffers*

- Some frame buffers have 96 or more bits per pixel. What are they all for? We start with 24 bits for RGB.
- *Alpha channel*: an extra 8 bits per pixel, to represent "transparency." Used for digital compositing. That's 32 bits.

# *Image Compositing*

- Represent an image as layers that are composited (matted) together
- To support this, use pixel's extra *alpha* channel in addition to R, G, B
- Alpha is opacity: 0 if totally transparent, 1 if totally opaque
- Alpha is often stored as an 8 bit quantity; usually not displayed.
- Mathematically, to composite  $a_2$  over  $a_1$  according to matte  $\alpha$  $b = (1-\alpha) \cdot a_1 + \alpha \cdot a_2$  $\alpha$  = 0 or 1 -- a hard matte,  $\alpha$  = between 0 and 1 -- a soft matte
- Compositing is useful for photo retouching and special effects.
- Compositing is useful for translucent polygon rendering and volume rendering!

#### *Deeper Framebuffers*

- Some frame buffers have 96 or more bits per pixel. What are they all for? We start with 24 bits for RGB.
- Alpha channel: an extra 8 bits per pixel, to represent "transparency." Used for digital compositing. That's 32 bits.
- A Z-buffer, used to hold a "depth" value for each pixel. Used for hidden surface 3-D drawing. 16 bits/pixel of "z" brings the total to 48 bits.
- Double buffering:
	- –For clean-looking flicker-free real time animation.
	- –Two full frame buffers (including alpha and z).
	- –Only one at a time is visible—you can toggle instantly.
	- –Draw into the "back buffer" (invisible), then swap.
	- –Can be faked with off-screen bitmaps (slower.)
	- $-2 \times 48 = 96$ .

# *Image Processing*

- *Point Processing*: modify each pixel as a function of its pixel value
- Filtering: output is a function of the (usually) local neighborhood around the pixel
- Image processing is a discrete version of signal processing (some lingo: image is a two-dimensional "signal")
- Other topics:
	- –Image transformation (resize, warp)
	- –Image compression
	- –Texture mapping

–…

# *Point Processing*

- Input:  $a[x, y]$ , Output  $b[x, y] = f(a[x, y])$
- f transforms each pixel value separately
- Useful for contrast adjustment

Suppose our picture is grayscale (a.k.a. monochrome). Let  $v$  denote pixel value, suppose it's in the range  $\lceil 0, 1 \rceil$ . *f(v)*

$$
f(v) = v
$$
 identity; no change

 $f(v) = 1-v$  **negate** an image (black to white, white to black)

$$
f(v) = v^p, p < 1 \qquad \textbf{brighten}
$$

 $f(v) = v^p, p > l$  **darken** 

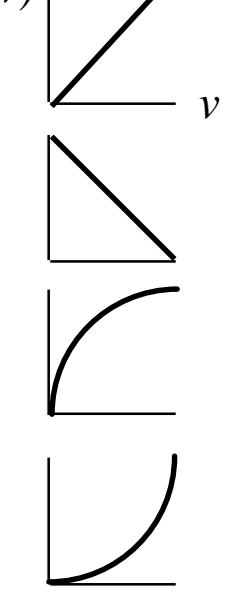

# *Image Filtering: Blurring*

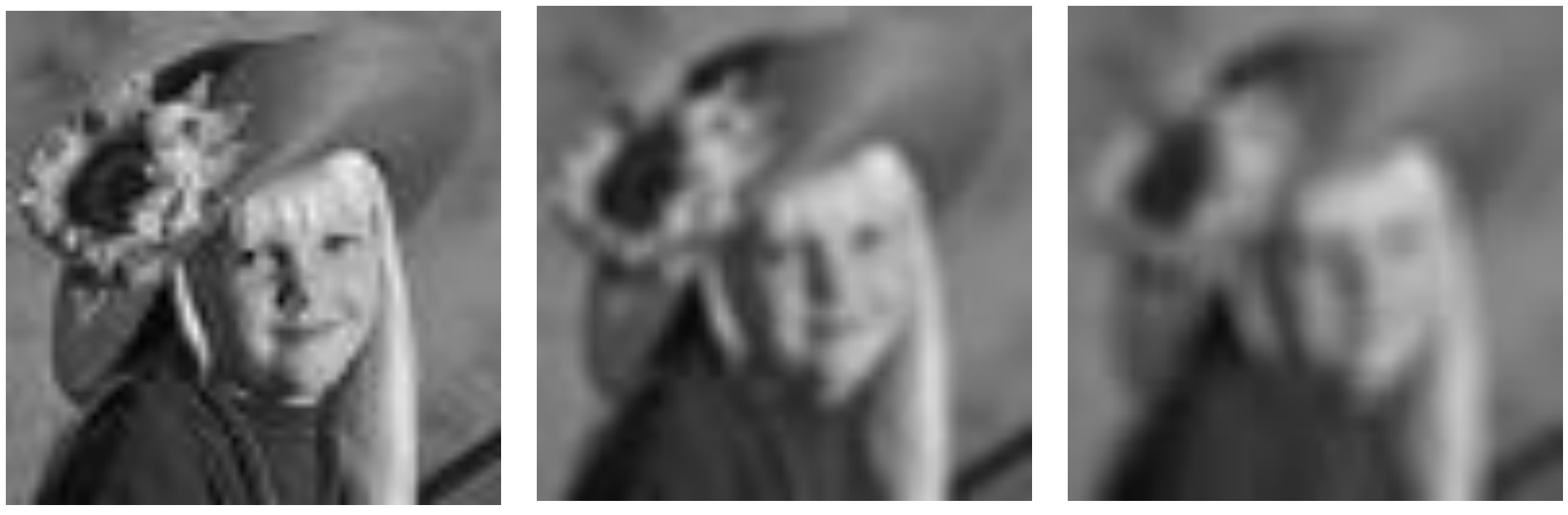

original, 64x64 pixels 3x3 blur 5x5 blur

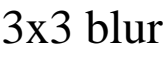

# *Image Filtering: Edge Detection*

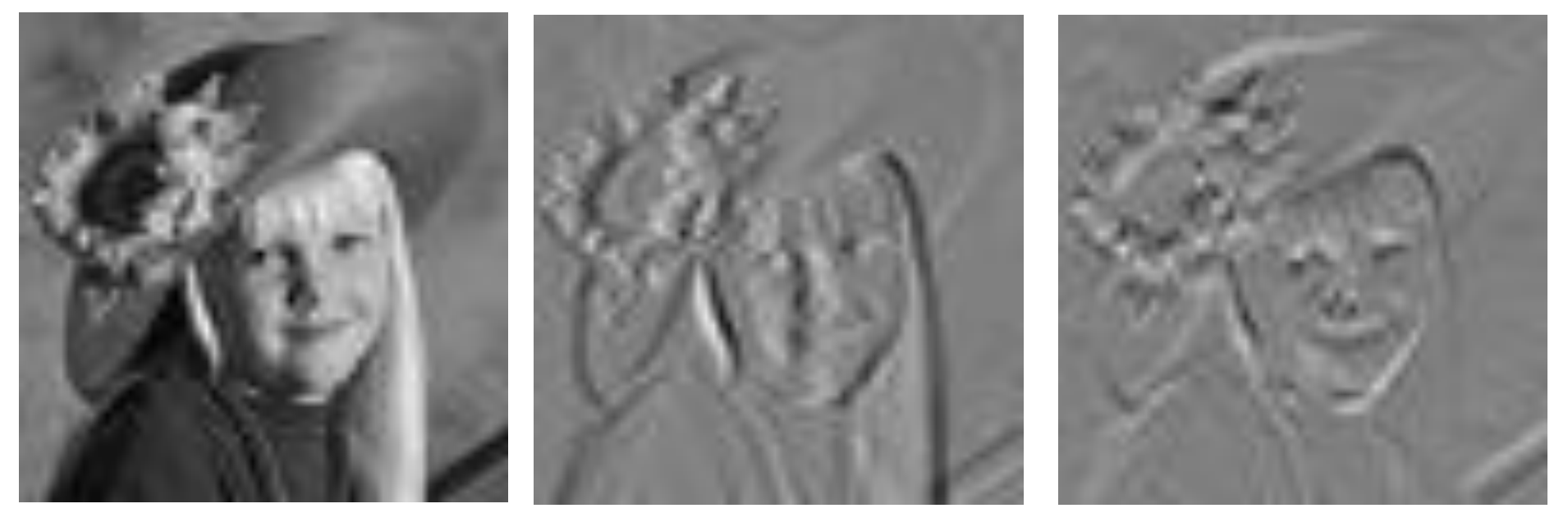

horizontal derivative vertical derivative

# *Image Filters*

• In 1-D such a simple filter can be written:

$$
b[x] = \sum_{t=-\infty}^{+\infty} a[t]h[x-t]
$$

where  $a[x] =$  input signal  $b[x]$  = output signal

 $h[x]$  = filter

*x* takes on only integer values

- This is convolution, written  $b = a \otimes h$  for short. Convolution is commutative, i.e.  $a \otimes h = h \otimes a$
- 2-D is similar, but with a double-summation:

$$
b[x] = \sum_{t=-\infty} a[t]h[x-t]
$$
  
This is convolution, written b =  
Convolution is commutative, i.e.  
2-D is similar, but with a double  

$$
b[x,y] = \sum_{u=-\infty}^{+\infty} \sum_{v=-\infty}^{+\infty} a[u,v]h[x-u,y-v]
$$
  
This class of filters is called  
invariant

• This class of filters is called "linear, shift-<br>invariant"

# *Image Filter Example*

$$
b[x, y] = \sum_{u = -\infty}^{+\infty} \sum_{v = -\infty}^{+\infty} a[u, v]h[x - u, y - v]
$$

 $a[x,y] =$  input signal  $b[x,y]$  = output signal  $h[x,y] = 3x3$  filter *x,y* take on only integer vals

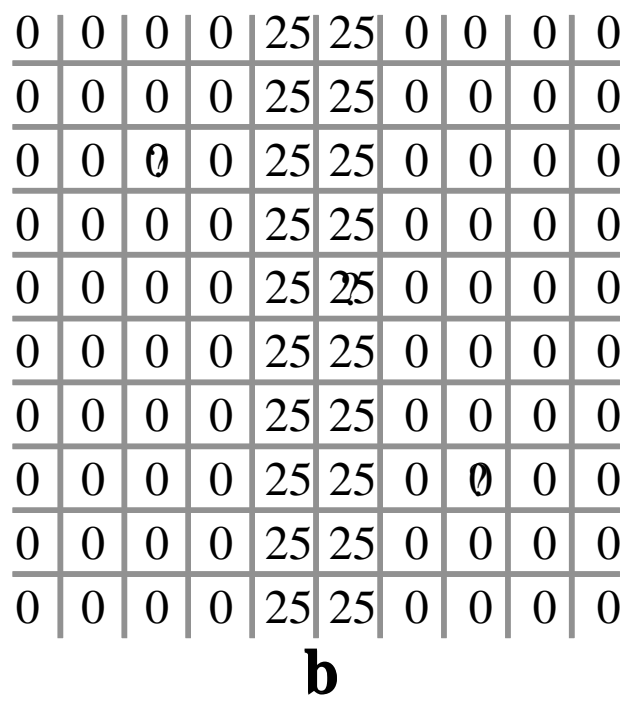

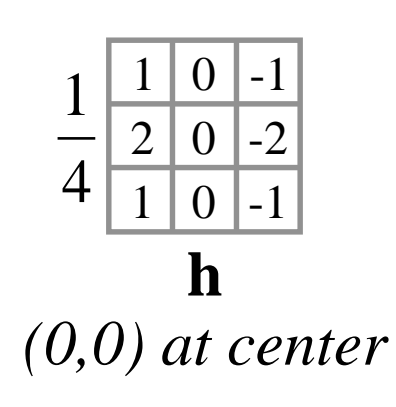

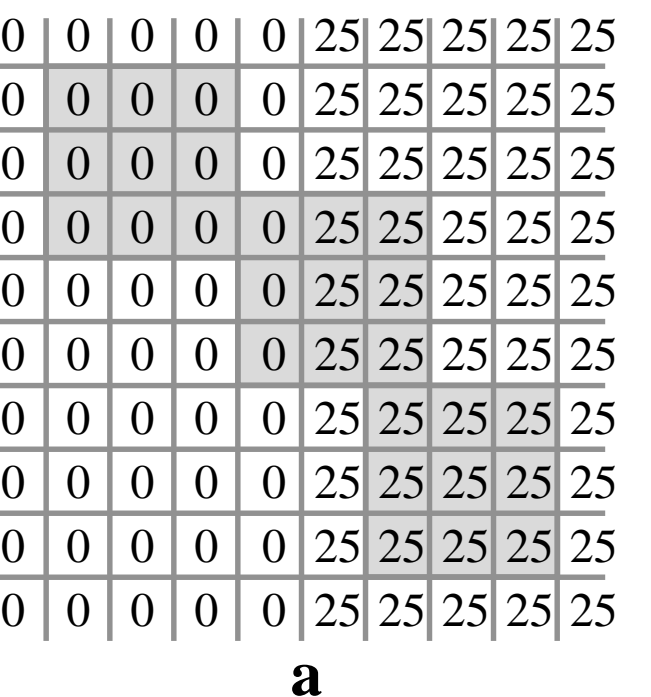

#### *Blurring Filters*

A simple blurring effect can be achieved with a 3x3 filter centered around a pixel, written explicitly:  $\qquad \qquad \text{or as coefficient matrix:}$ 

 $b[x, y] = (a[x-1, y-1] + a[x, y-1] + a[x+1, y-1]$  $+a[x-1, y] + a[x, y] + a[x+1, y]$  $+a[x-1, y+1] + a[x, y+1] + a[x+1, y+1])$  / 9  $\begin{bmatrix} 9 & 1 & 1 \\ 1 & 1 & 1 \end{bmatrix}$  $\overline{\phantom{a}}$  $\overline{\phantom{a}}$  $\int$  $\backslash$  $\overline{\phantom{a}}$  $\mathsf{I}$  $\mathsf{I}$  $\setminus$  $\bigg($ 1 1 1 1 1 1 1 1 1 9 1

More blurring is achieved with a wider nxn filter: 1 *n* \* *n* 1 ... 1 1 ... 1 **rring Filters**<br>
can be achieved with a 3x3 filter centered<br>
or as coefficient matrix:<br>  $^{-1}$ <br>  $^{1}$  +  $^{1}$  +  $^{1}$ ,  $^{1}$ ,  $^{1}$ <br>  $^{1}$ <br>  $^{1}$  +  $^{1}$   $^{1}$ ,  $^{1}$ <br>  $^{1}$ <br>  $^{1}$  +  $^{1}$   $^{1}$ ,  $^{1}$ <br>  $^{1}$   $^{1}$ <br>  $^{1}$ <br>

#### *Edge Filter*

To find edges, use approximation to the magnitude of the gradient of the image.

Gradient and its magnitude:

$$
\nabla a = \frac{\partial a}{\partial x} \frac{\partial a}{\partial y}, \quad |\nabla a| = \sqrt{\frac{\partial a}{\partial x}}^2 + \frac{\partial a}{\partial y}^2
$$

Sobel edge filter uses these weights:

**Edge Filter**  
\nd edges, use approximation to the magnitude of the gradient of the  
\ne.  
\n
$$
\nabla a = \frac{\partial a}{\partial x} \frac{\partial a}{\partial y}, \quad |\nabla a| = \sqrt{\frac{\partial a}{\partial x}^2 + \frac{\partial a}{\partial y}^2}
$$
\n
$$
\frac{-1}{\partial x} \frac{\partial a}{\partial y} = -2 \quad 0 \quad 2 \quad , \quad \frac{\partial}{\partial y} \frac{\partial a}{\partial y} = 0 \quad 0 \quad 0
$$
\n
$$
-1 \quad 0 \quad 1 \qquad -1 \quad -2 \quad -1
$$
\n
$$
\frac{a}{\partial x} \text{ is a nonlinear filter because of the sqrt and square operations.}
$$

This is a *nonlinear filter* because of the sqrt and square operations.

# *Image Display and Print*

- How to draw grayscale on a 1-bit screen, or full color on an 8-bit screen
- Basic idea: give up *spatial* resolution in return for greater *brightness* or *color* resolution
- The eye does *spatial averaging*, so present a pattern whose average color matches the color you want
- In the patterns below, each square is either black or white.
	- –From far away, the eye sees the average brightness of each grid, not the individual squares.
	- –The average brightness of each 3x3 grid depends on the number of black and white squares—you can get ten distinct brightness levels ranging from black to white.
	- –To draw a grayscale picture, each input pixel is represented by an ouput pattern. The pattern of dots that gets drawn depends on the input pixel value. 0 1 2 3 4 5 6 7 8 9

**Baoquan Chen 2019 20**

#### *Halftone Screens*

- How do we select a good set of patterns
- Pick patterns that avoid annoying artifacts:
	- –Constant-brightness regions should not have obvious stripes.
	- –On many devices (e.g. laser printers) isolated pixels should be avoided.
	- –Growth-sequence: pixels that are "on" at one brightness levels should remain on for all higher levels. This avoids contouring artifacts.
- The full set of dot patterns can be encoded in a single n x n dither matrix. Each element in the matrix is a threshold: the dot is turned on for input values greater than the threshold. A sample 3x3 dither matrix is **ONE SCITEENS**<br> **EXECUTE:**<br> **EXECUTE:**<br> **EXECUTE:**<br> **EXECUTE:**<br> **EXECUTE:**<br> **EXECUTE:**<br> **EXECUTE:**<br> **EXECUTE:**<br> **EXECUTE:**<br> **EXECUTE:**<br> **EXECUTE:**<br> **EXECUTE:**<br> **EXECUTE:**<br> **EXECUTE:**<br> **EXECUTE:**<br> **EXECUTE:**<br> **EXECUTE:**<br> **E**

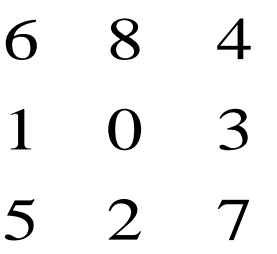

# *Floyd-Steinberg Error Diffusion*

If image and display have the same resolution:

- The values of the input image's pixels are normalized in floating point format to  $[0,1]$  with 0 (black) and 1 (white).
- Scan in raster order.
- At each pixel, draw the least-error output value (round off.)
- Divide the error into 4 (uneven) chunks.
- Add the error chunks back into the input values, at the 4 neighboring pixels you haven't hit yet:
- Can alternate scan direction

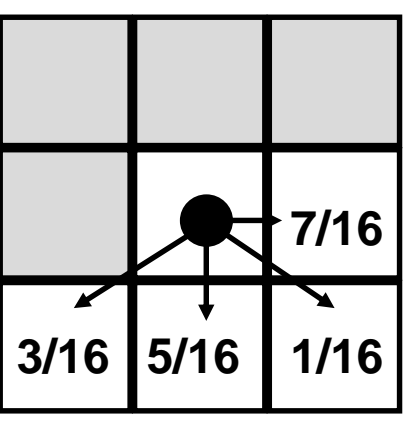

# *Floyd-Steinberg Error Diffusion*

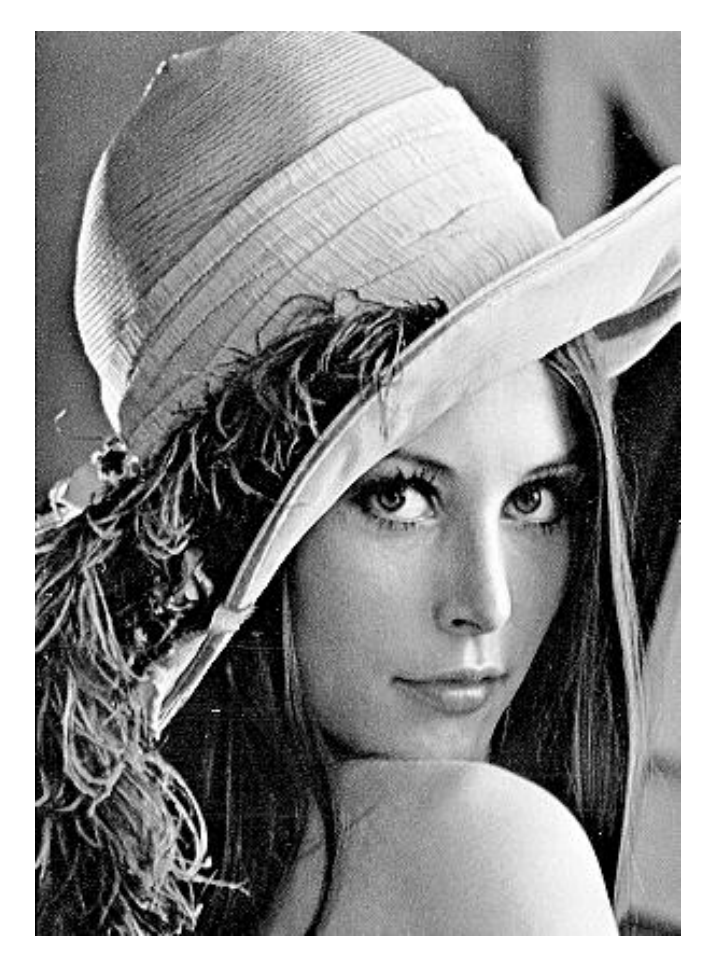

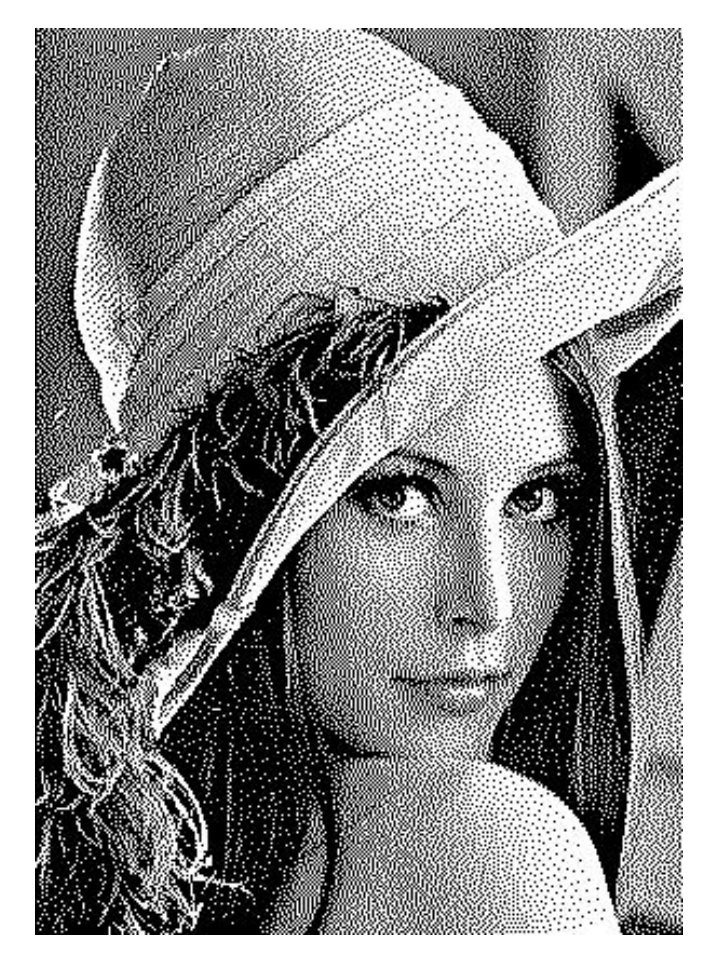

Original image After Floyd-Steinberg dithering

# *Color Dithering*

- You can mix Red, Green, and Blue to get any color you like.
- If you have an RGB image and a 3bit display, 1 per color, you just dither R, G, and B separately.
- On an 8 bit display, you can use the color map to divide the 8 bits into three parts (3, 3, 2) for R, G, and B. (Blue gets shortchanged because we can't see blue very well.) So you get 8 levels each for R and G, and 4 for B.
- Dither R, G, and B separately (Floyd-Steinberg works fine for multi-bit output,) assemble the results into an 8-bit byte, and write to the frame buffer.
- The results generally look excellent, particularly on a high-res monitor.

More on dithering:

<http://www.iro.umontreal.ca/~ostrom/publications/research.html#halftoning>